## **MuT-Profis – Sicherheit im Netz**

## **Tipps zur Passwortsicherheit**

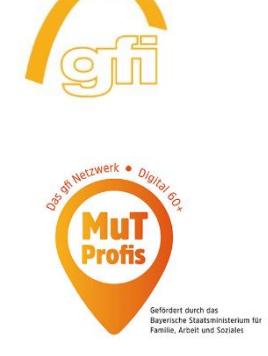

Ein sicheres Passwort schützt vor unberechtigten Zugriff auf den eigenen Account und erschwert es Betrügern, Schwindel zu betreiben

## **Folgendes gibt es zu beachten:**

verschiedene Passwörter für die unterschiedlichen Accounts verwenden

 $\Rightarrow$  Passwörter regelmäßig ändern

 $\Rightarrow$  das Passwort sollte mind. 8-10 Zeichen lang sein

 $\Rightarrow$  mind. 4 verschiedene Zeichenarten verwenden (Groß- und Kleinschreibung, Satzzeichen, Zahlen, Sonderzeichen)

 $\Rightarrow$ keinesfalls sollten Namen von Angehörigen oder Haustieren sowie Geburtsdaten verwendet werden

einfache Zahlen- oder Buchstabenreihen sollten vermieden werden (Beispiel: abcd oder 1234)

Weitere Infos zum Thema finden Sie auf der Seite des Bundesamt für Sicherheit in der Informationstechni[k https://www.bsi.bund.de/DE/Themen/Verbraucherinnen-und-Verbraucher/Infor](https://www.bsi.bund.de/DE/Themen/Verbraucherinnen-und-Verbraucher/Informationen-und-Empfehlungen/Cyber-Sicherheitsempfehlungen/Accountschutz/Sichere-Passwoerter-erstellen/sichere-passwoerter-erstellen_node.html#:~:text=Ein%20gutes%20Passwort%20sollte%20mindestens,auch%20ohne%20stehende%20Netzverbindung%20funktionieren)[mationen-und-Empfehlungen/Cyber-Sicherheitsempfehlungen/Accountschutz/Sichere-Pass](https://www.bsi.bund.de/DE/Themen/Verbraucherinnen-und-Verbraucher/Informationen-und-Empfehlungen/Cyber-Sicherheitsempfehlungen/Accountschutz/Sichere-Passwoerter-erstellen/sichere-passwoerter-erstellen_node.html#:~:text=Ein%20gutes%20Passwort%20sollte%20mindestens,auch%20ohne%20stehende%20Netzverbindung%20funktionieren)[woerter-erstellen/sichere-passwoerter-erstellen\\_node.html#:~:text=Ein%20gutes%20Pass](https://www.bsi.bund.de/DE/Themen/Verbraucherinnen-und-Verbraucher/Informationen-und-Empfehlungen/Cyber-Sicherheitsempfehlungen/Accountschutz/Sichere-Passwoerter-erstellen/sichere-passwoerter-erstellen_node.html#:~:text=Ein%20gutes%20Passwort%20sollte%20mindestens,auch%20ohne%20stehende%20Netzverbindung%20funktionieren)[wort%20sollte%20mindestens,auch%20ohne%20stehende%20Netzverbindung%20funktionie](https://www.bsi.bund.de/DE/Themen/Verbraucherinnen-und-Verbraucher/Informationen-und-Empfehlungen/Cyber-Sicherheitsempfehlungen/Accountschutz/Sichere-Passwoerter-erstellen/sichere-passwoerter-erstellen_node.html#:~:text=Ein%20gutes%20Passwort%20sollte%20mindestens,auch%20ohne%20stehende%20Netzverbindung%20funktionieren)[ren.](https://www.bsi.bund.de/DE/Themen/Verbraucherinnen-und-Verbraucher/Informationen-und-Empfehlungen/Cyber-Sicherheitsempfehlungen/Accountschutz/Sichere-Passwoerter-erstellen/sichere-passwoerter-erstellen_node.html#:~:text=Ein%20gutes%20Passwort%20sollte%20mindestens,auch%20ohne%20stehende%20Netzverbindung%20funktionieren)

Dieses Projekt wird durch das Bayerische Staatsministerium für Arbeit, Familie und Soziales gefördert.

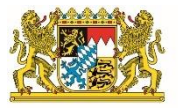

Bayerisches Staatsministerium für **Familie, Arbeit und Soziales** 

**gfi gGmbH www.die-gfi.de/mut-profis E-Mail: mutprofis@die-gfi.de**